# **7games sites apk**

- 1. 7games sites apk
- 2. 7games sites apk :encerrar conta sportingbet
- 3. 7games sites apk :jogo do casino online

# **7games sites apk**

#### Resumo:

**7games sites apk : Bem-vindo ao mundo eletrizante de centrovet-al.com.br! Registre-se agora e ganhe um bônus emocionante para começar a ganhar!**  contente:

#### Introdução ao 7Games

Deseja se divertir e apostar com facilidade? Então conheça o 7Games, um aplicativo que reúne os melhores jogos e casinos digitais do mundo para 7games sites apk palma da mão. Disponível para download em 7games sites apk dispositivos Android e iOS, o 7Games oferece uma ampla variedade de opções de entretenimento. Neste artigo, você aprenderá como baixar o aplicativo 7Games apk, quais são seus principais recursos e como começar a jogar.

Como baixar o aplicativo 7Games

Para começar, é necessário fazer o download do aplicativo 7Games apk. Siga os passos abaixo: Pressione o botão "Baixe o Aplicativo" (Download Now) no site oficial do 7Games.

#### [esporte jogo da sorte](https://www.dimen.com.br/esporte-jogo-da-sorte-2024-07-04-id-24806.html)

Para instalar o arquivo apk no dispositivo Android, basicamente precisamos fazer o seguinte. 1. No dispositivo android, navegue até 'Apps' > 'Configurações'> "Segurança', habilite 'Fontes desconhecidas' e toque em 7games sites apk 'OK' para concordar em 7games sites apk ativar essa configuração. Isso permitirá a instalação de aplicativos de terceiros e independentes. APKs.

# **7games sites apk :encerrar conta sportingbet**

#### **7games sites apk**

Há alguns dias, fui apresentado ao marvelhoso mundo dos jogos e apostas online através do aplicativo 7Games. Desde então, fiquei fascinado com a conveniência e a diversidade de opções que este aplicativo traz para mim, tudo à palma da minha mão. Neste artigo, gostaria de compartilhar minha experiência e as etapas necessárias para baixar e aproveitar ao máximo o 7Games. Minha jornada começou com a descoberta de que o aplicativo 7Games oferece uma experiência completa de jogos e apostas esportivas, disponível para dispositivos Android e iOS. O site fornece informações atualizadas sobre o processo de download e instalação, bem como instruções claras sobre como baixar e instalar o aplicativo em 7games sites apk seu dispositivo.

#### **Passo a Passo: Baixando e Instalando o 7Games**

1. Criar uma conta na 7Games: Primeiro, é necessário criar uma conta na 7Games, que é rápida e fácil. Depois de concluir seu cadastro, será redirecionado para a página de ativação da promoção. 2. Ativar a promoção: Para aproveitar ao máximo os recursos oferecidos, é necessário ativar a promoção na página PROMOÇÕES. 3. Fazer um depósito: Depois de ativar a promoção, terá que fazer um depósito para receber o bônus. Uma vez que seu depósito estiver concluído e 7games sites apk promoção ativada, estará livre para desfrutar de uma ampla variedade de jogos

#### e apostas esportivas no 7Games!

#### **O Melhor dos Mundos na Palma da Sua Mão**

O aplicativo 7Games permite que você acesse seus jogos de cassino e opções de apostas esportivas diretamente do seu smartphone ou tablet. Ele oferece a conveniência de acompanhar as estatísticas e fazer planos de jogo em 7games sites apk tempo real, não importa onde você esteja. Uma das melhores partes do 7Games é seu catálogo de jogos diverso, abrangendo títulos como Subway Surfers, Fruit Ninja, Angry Birds e Temple Run 2, todos disponíveis no app. Você também pode baixar e jogar outras plataformas de jogo populares, como Fortnite, em 7games sites apk um único aplicativo. É possível competir em 7games sites apk em emocionantes torneios e ganhar dinheiro real, além de outros prêmios. Além disso, o 7Games convida você a se manter atualizado com suas promoções e aumentar 7games sites apk participação na casa de apostas, tornando 7games sites apk experiência ainda mais gratificante.

#### **Desbloqueie um Mundo de Diversão nos Seus Dispositivos**

O 7Games representa a melhor combinação de entretenimento online, jogos e apostas esportivas. Se você deseja experimentar esta emocionante plataforma em 7games sites apk dispositivos Android ou iOS, siga as instruções acima e descubra uma nova maneira de brincar, competir e vencer! Não perca tempo! Faça seu download hoje mesmo e aproveite os benefícios do 7Games. Prepare-se para uma viagem emocionante e inesquecível no mundo dos jogos e das apostas online!

# **7games sites apk**

O 7Games é um aplicativo de jogos e cassino digital de renome mundial, que oferece uma experiência emocionante de apostas e diversão em 7games sites apk um único lugar. Para aproveitar todos os recursos disponíveis, é necessário descarregar o aplicativo no seu dispositivo.

#### **7games sites apk**

- Abra o seu navegador e procure por "7Games" ou acesse o site oficial em 7games sites apk [quina giga sena](/quina-giga-sena-2024-07-04-id-40774.html).
- Pressione o botão "Download our Android App" (Baixar Nosso Aplicativo).
- O arquivo 7Games APK será descarregado em 7games sites apk seu dispositivo.

## **Passo 02. Instale o Aplicativo**

- Após o download do arquivo APK, acesse o local de download do seu dispositivo.
- Clique no arquivo 7Games APK baixado.
- Seutelefone permitirá a instalação de aplicativos de fontes desconhecidas, habilite-o caso ainda não esteja habilitado, permitindo assim a instalação do aplicativo.
- Pressione "Instalar" e aguarde até o término do processo de instalação.

## **Passo 03. Criando 7games sites apk Conta**

- Após a instalação, abra o aplicativo 7Games e pressione "Criar mo conta" ou "Inscrever-se"
- Preencha as informações solicitadas, incluindo nome, sobrenome, endereço de email, etc.
- Clique em 7games sites apk "Enviar" ou "Confirmar" para enviar 7games sites apk solicitação.

## **Passo 04. Ativando a Promoção**

- Após criar a 7 games sites apk conta, acesse a página "PROMOES" listada no menu principal.
- Ative a promoção clicando na opção "Ativa" ao lado da oferta a qual deseja participar.

## **Passo 05. Faça o Depósito**

- Com a promoção ativa, acesse o "Meu Balanço" ou "Meu Saldo" dentro do aplicativo.
- Clique em 7games sites apk "Fazer Depósito" ou "Adicionar Fundos" e escolha um dos métodos de pagamento disponíveis.
- Digite o monto do depósito e conclua a transação.

Dessa forma, descarregando, instalando e criando 7games sites apk conta no aplicativo 7Games, pode participar de promoções, dar as boas-vindas e desfrutar de um amplo catálogo do melhor cassino e apostas desportivas on-line disponível.

# **Conselhos & Atalhos**

Acelere o processo e tenha acesso imediato apenas escolhendo uma das melhores ● recomendações de aplicativos a partir deste artigo.

# **7games sites apk :jogo do casino online**

# **Cartas de la Segunda Guerra Mundial: Un Vistazo a la Vida en el Frente Interno**

La colección de cartas entre Gerard Fay y su esposa Alice, escritas durante la Segunda Guerra Mundial, ofrece una visión única de la vida en el frente interno. A medida que se acerca el 80 aniversario del Día D, estas cartas adquieren aún más relevancia.

## **Preparándose para la Batalla**

Gerard Fay, un periodista del Manchester Guardian, es llamado a luchar en el verano de 1940. Mientras se entrena en diversos lugares del Reino Unido, su esposa Alice, una ex maestra apodada "Loll", se queda en el norte de Inglaterra con sus dos hijos, Stephen y Elizabeth.

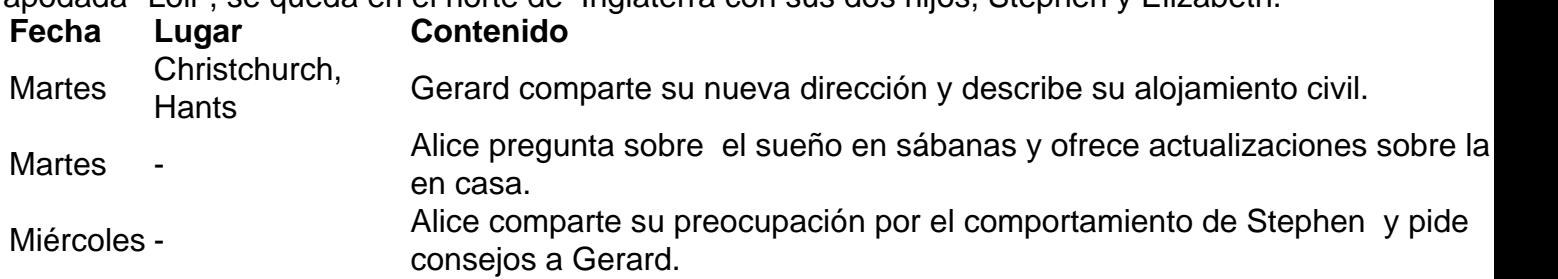

## **Esperando Noticias**

A medida que Gerard se prepara para luchar en Europa, Alice comparte su vida en el frente interno, incluyendo la crianza de sus hijos, la escasez de alimentos y la espera angustiosa por noticias.

Las cartas de Gerard ofrecen una visión de primera mano de la experiencia de un soldado en la

Segunda Guerra Mundial, desde los desafíos logísticos hasta los momentos de esperanza y optimismo.

Author: centrovet-al.com.br Subject: 7games sites apk Keywords: 7games sites apk Update: 2024/7/4 2:54:41